# De operationele status van kiespeers op Cisco IOS-platforms begrijpen Ī

## Inhoud

[Inleiding](#page-0-0) [Voorwaarden](#page-0-1) [Vereisten](#page-0-2) [Gebruikte componenten](#page-0-3) **[Conventies](#page-0-4)** [Ongeldige configuraties van dial-peers](#page-1-0) [Valide configuratie van dial-peers](#page-1-1) [Controleer de configuratie van dial-peers](#page-2-0) [Gerelateerde informatie](#page-2-1)

## <span id="page-0-0"></span>**Inleiding**

Dit document bespreekt hoe u de operationele status van dial peers op Cisco IOS® platforms kunt begrijpen.

### <span id="page-0-1"></span>Voorwaarden

### <span id="page-0-2"></span>Vereisten

Lezers van dit document zouden kennis moeten hebben van deze onderwerpen:

- [De betekenis van kiespeers en de Call Legs op Cisco IOS-platforms](//www.cisco.com/en/US/tech/tk652/tk90/technologies_tech_note09186a008010ae1c.shtml)
- [De betekenis van ingebonden en uitgaande kiespeers op Cisco IOS-platforms](//www.cisco.com/en/US/tech/tk652/tk90/technologies_tech_note09186a0080147524.shtml)

Als Voice-Network (VoIP, VoFR, VoATM) en POTS dial-peers niet geldig zijn en in de "operationele status" worden ze niet beschouwd als het Cisco IOS router/gateway-ininkomende en uitgaande dial-peers-aanpassingsproces. Om als geldig/operationeel te worden beschouwd, moeten kiestpeers aan een van deze criteria voldoen:

- 1. Destination-patterns en een spraak-poort of sessiedoel wordt ingesteld.
- 2. Inkomend aangeroepen nummer is ingesteld.
- 3. Het antwoordadres is ingesteld.

#### <span id="page-0-3"></span>Gebruikte componenten

Dit document is niet beperkt tot specifieke software- en hardware-versies.

#### <span id="page-0-4"></span>**Conventies**

Raadpleeg [Cisco Technical Tips Conventions](//www.cisco.com/en/US/tech/tk801/tk36/technologies_tech_note09186a0080121ac5.shtml) (Conventies voor technische tips van Cisco) voor meer informatie over documentconventies.

### <span id="page-1-0"></span>Ongeldige configuraties van dial-peers

Op basis van de vorige drie regelcriteria, toont deze tabel voorbeelden van instellingen van dialpeers die in de lagere operationele status zijn.

#### Voorbeelden van dial-peers

```
 dial-peer voice 1 pots
  port 1/0:23
!--- Invalid dial-peer (rule 1): Has voice-port
configured only. ! dial-peer voice 2 pots destination-
pattern 1T !--- Invalid dial-peer (rule 1): Has
destination-pattern configured only. ! dial-peer voice 6
voip session target ipv4:172.16.13.111 !--- Invalid
dial-peer (rule 1): Has session target configured only.
! dial-peer voice 7 voip destination-pattern 83... !---
Invalid dial-peer (rule 1): Has destination-pattern
configured only. !
```
Opmerking: Een configuratieverklaring van een dial-peer zonder subopdrachten wordt ongeldig geacht door schending van 1, 2 en 3.

### <span id="page-1-1"></span>Valide configuratie van dial-peers

Op basis van de vorige drie regelcriteria, toont deze tabel voorbeelden van instellingen van dialpeers die in operationele status zijn.

```
Valide peer-voorbeelden
dial-peer voice 3 pots
  destination-pattern 1T
  port 1/0:23
  prefix 1
!--- Valid dial-peer (rule 1): Has voice-port and
destination-pattern configured. ! dial-peer voice 4 pots
incoming called-number 83. !--- Valid dial-peer (rule
2): Has incoming called-number configured. ! dial-peer
voice 5 pots answer-address 408 !--- Valid dial-peer
(rule 2): Has answer-address configured. ss configured.
! dial-peer voice 8 voip destination-pattern 83...
session target ipv4:172.16.13.111 !--- Valid dial-peer
(rule 1): Has session target and destination-pattern
configured. ! dial-peer voice 9 voip incoming called-
number . !--- Valid dial-peer (rule 2): Has incoming
called-number configured. ! dial-peer voice 10 voip
answer-address 6666 !--- Valid dial-peer (rule 2): Has
answer-address configured. !
```
Opmerking: Stel dat een dial-peer, bedoeld voor inkomende matching, een inkomend aangeroepen nummer of een antwoordadres is geconfigureerd en er wordt een bestemmingspatroon-opdracht toegevoegd. Nadat u de opdracht bestemming-patroon string toevoegt, gaat de dial-peer operationeel naar beneden. Dit komt doordat de router een

bestemmingspatroon aan een adres (sessiedoel ) of een spraak-poort (poort) in kaart brengt voor uitgaande dial-peers aanpassingsdoeleinden. In dit scenario is er niets om in kaart te brengen. Als u bijvoorbeeld een bestemmingspatroon toevoegt op dial-peers 4, 5, 9 en 10, veranderen ze hun operationele status in beneden.

Opmerking: Bij dial-peers 4 en 5, als u het bestemmingspatroon verwijdert en een poortopdracht toevoegt, blijven de dial-peers geldig. En als we het bestemmingspatroon verwijderen en de sessie-target opdracht op 9 en 10 toevoegen, blijven ze ook operationeel.

### <span id="page-2-0"></span>Controleer de configuratie van dial-peers

Om de geldigheid van de configuratie van de wijzerplaat peer te controleren, gebruik de Cisco IOS opdracht tonen wijzerplaat-peer samenvatting.

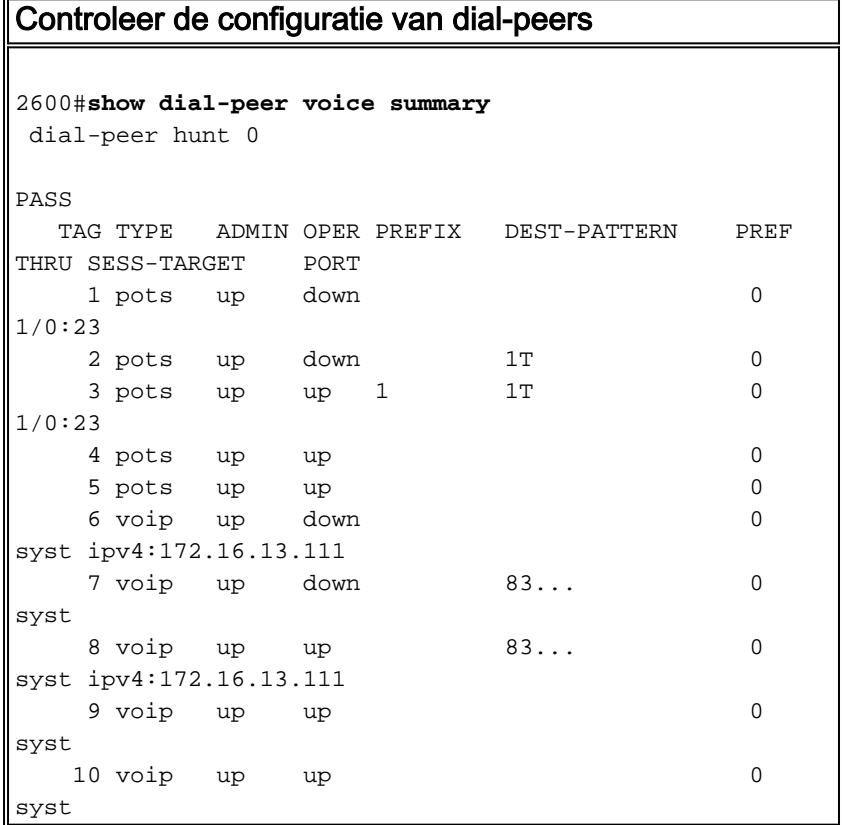

# <span id="page-2-1"></span>Gerelateerde informatie

- [De betekenis van kiespeers en de Call Legs op Cisco IOS-platforms](//www.cisco.com/en/US/tech/tk652/tk90/technologies_tech_note09186a008010ae1c.shtml?referring_site=bodynav)
- [De betekenis van ingebonden en uitgaande kiespeers op Cisco IOS-platforms](//www.cisco.com/en/US/tech/tk652/tk90/technologies_tech_note09186a0080147524.shtml?referring_site=bodynav)
- <u>[Het begrijpen van hoe de Ingebonden en Uitgaande Kiepeers op Cisco IOS Platforms worden](//www.cisco.com/en/US/tech/tk652/tk90/technologies_tech_note09186a008010fed1.shtml?referring_site=bodynav)</u> [aangepast](//www.cisco.com/en/US/tech/tk652/tk90/technologies_tech_note09186a008010fed1.shtml?referring_site=bodynav)
- [Begrijpen van Direct-Inward-Dial \(DID\) op Cisco IOS digitale \(T1/E1\) interfaces](//www.cisco.com/en/US/tech/tk652/tk653/technologies_tech_note09186a00801142f8.shtml?referring_site=bodynav)
- [Kiesschema's, kiespeers en digitale manipulatie configureren](//www.cisco.com/en/US/docs/ios/12_2/voice/configuration/guide/vvfpeers.html?referring_site=bodynav)
- [Ondersteuning voor spraaktechnologie](//www.cisco.com/web/psa/technologies/index.html?referring_site=bodynav)
- [Productondersteuning voor spraak- en IP-communicatie](//www.cisco.com/web/psa/products/index.html?referring_site=bodynav)
- [Probleemoplossing voor Cisco IP-telefonie](http://www.amazon.com/exec/obidos/tg/detail/-/1587050757/002-2852372-2325602?referring_site=bodynav)
- [Technische ondersteuning Cisco-systemen](//www.cisco.com/cisco/web/support/index.html?referring_site=bodynav)